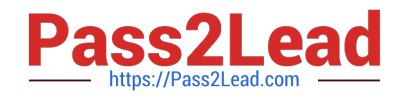

# **C\_S4TM\_2020Q&As**

SAP Certified Application Associate - Transportation Management in SAP S/4HANA

## **Pass SAP C\_S4TM\_2020 Exam with 100% Guarantee**

Free Download Real Questions & Answers **PDF** and **VCE** file from:

**https://www.pass2lead.com/c\_s4tm\_2020.html**

### 100% Passing Guarantee 100% Money Back Assurance

Following Questions and Answers are all new published by SAP Official Exam Center

**Colonization** Download After Purchase

- **@ 100% Money Back Guarantee**
- **63 365 Days Free Update**
- 800,000+ Satisfied Customers

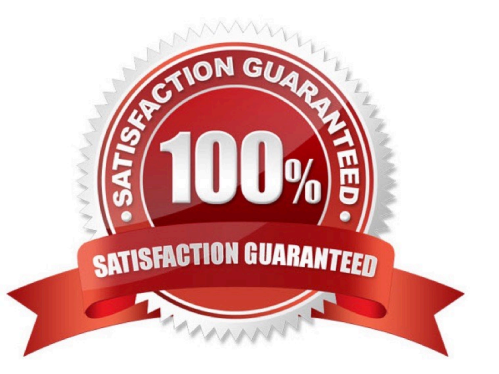

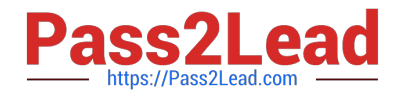

#### **QUESTION 1**

A separate license for SAP EHS is required before it can be integrated with your installation of SAP TM, determine whether this statement is true or false.

A. false

B. true

Correct Answer: B

#### **QUESTION 2**

Which communication methods can you use in SAP S/4HANA Supply Chain for Transportation

Management to interact with a carrier when tendering freight orders? Note:

There are 3 correct answers to this question.

- A. Web service
- B. E-mail
- C. Collaboration Portal
- D. IDoc
- E. SMS

Correct Answer: ABE

#### **QUESTION 3**

Freight units can be based on delivery-based transportation requirement, determine whether this statement is true or false.

A. true

B. false

Correct Answer: A

#### **QUESTION 4**

What do you need to do when creating a custom calculation base?

A. Implement a new helper class

B. Define a resolution base for the calculation base

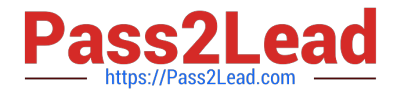

- C. Define a scale base for the calculation base
- D. Define a new charge type for the calculation base

Correct Answer: B

#### **QUESTION 5**

How can you create a schedule departure? There are 2 correct answers to this question.

- A. Copy from a freight booking
- B. Maintain in default route
- C. Generate from a rule
- D. Upload via report
- Correct Answer: CD

[C\\_S4TM\\_2020 VCE Dumps](https://www.pass2lead.com/c_s4tm_2020.html) [C\\_S4TM\\_2020 Study Guide](https://www.pass2lead.com/c_s4tm_2020.html) [C\\_S4TM\\_2020 Braindumps](https://www.pass2lead.com/c_s4tm_2020.html)